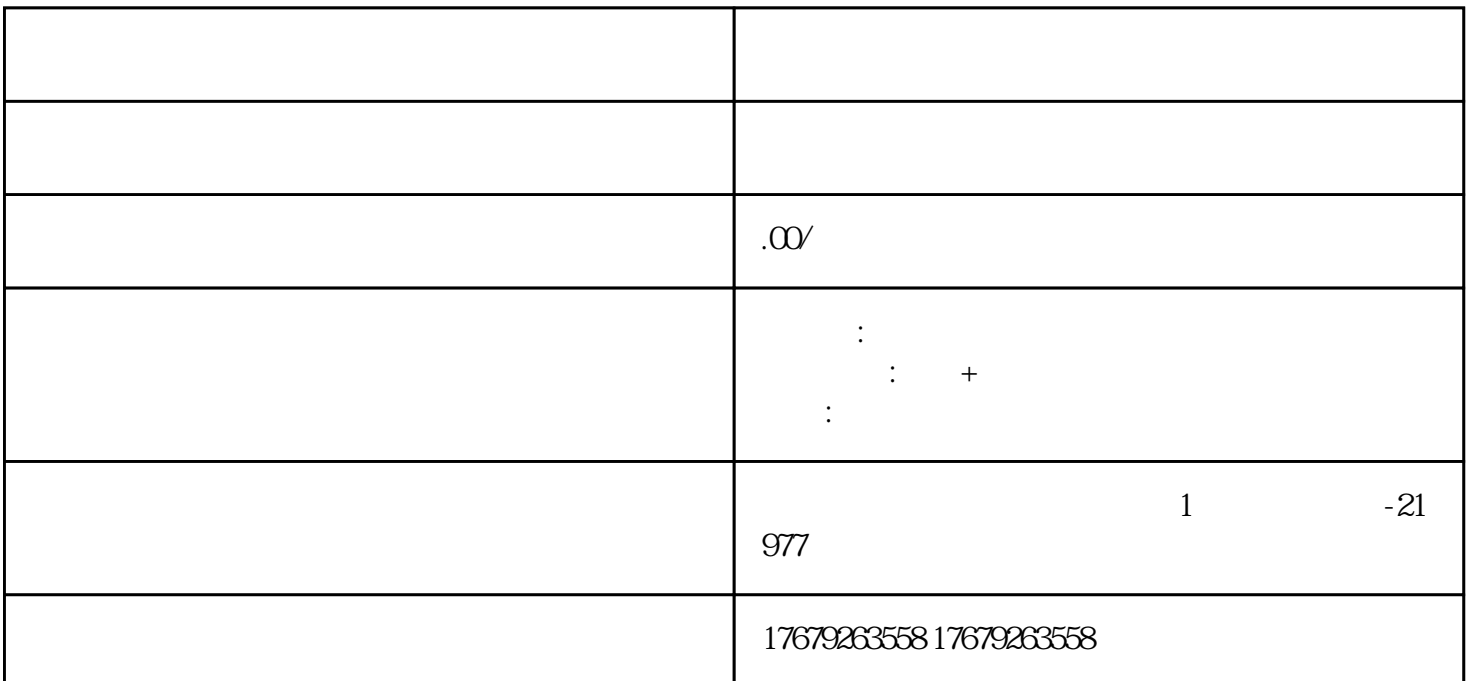

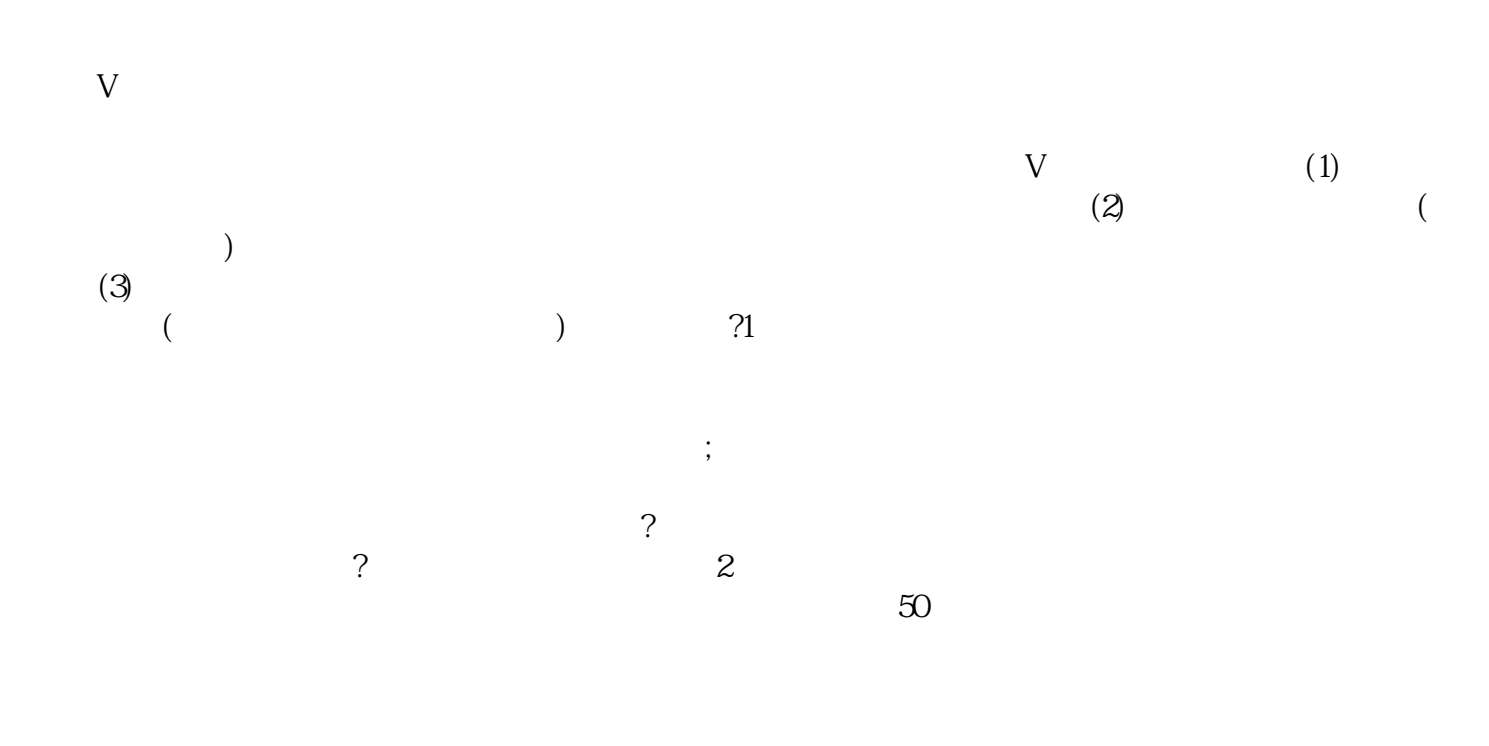

 $\mu$  and  $\mu$  and  $\mu$  and  $\mu$  and  $\mu$  and  $\mu$  and  $\mu$  and  $\mu$   $\mu$   $\mu$  $\alpha$  and  $\alpha$  is a set of  $\alpha$  is a set of  $\alpha$  $\alpha$  are all  $\alpha$  in the system of  $\alpha$  $\frac{1}{2}$ 

 $\frac{a}{\sqrt{a}}$  and  $\frac{a}{\sqrt{a}}$  and  $\frac{a}{\sqrt{a}}$  and  $\frac{a}{\sqrt{a}}$  and  $\frac{a}{\sqrt{a}}$  and  $\frac{a}{\sqrt{a}}$  $\alpha$  , and the sympath sympath of  $\alpha$  , we have  $\alpha$